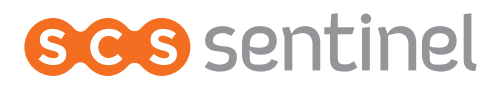

# **SolarGate 20W** Kit d'alimentation solaire pour automatisme

Solar power alimentation kit Kit d'alimentazione solare per automatismo Kit de energía solar para automatismos

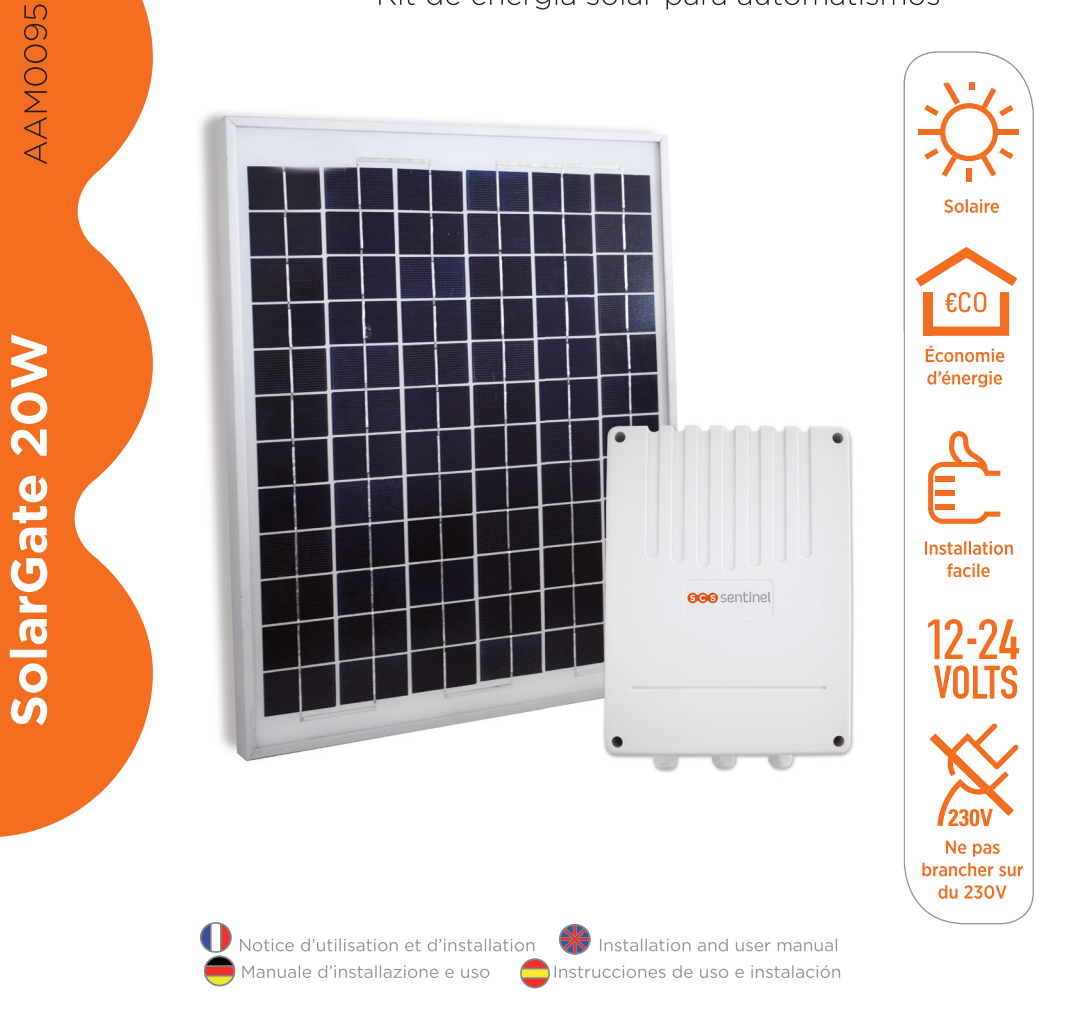

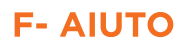

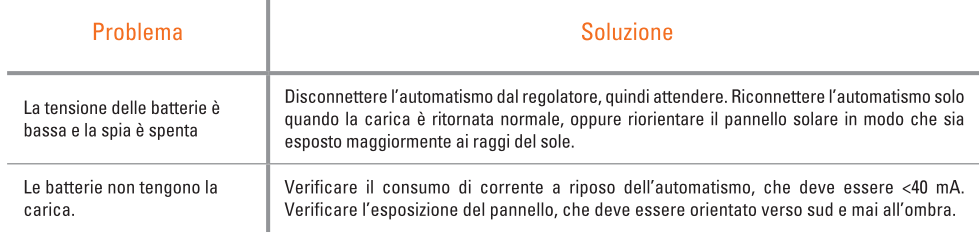

#### **G- ASSISTANZA TELEFONICA**

 $\mathbf{r}$ 

I tecnici del servizio post-vendita sono disponibili al numero:

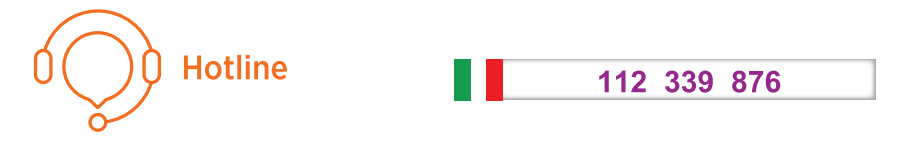

In caso di alfunzionamento del prodotto durante l'installazione o pochi giorni dopo la stessa si invita a contattare il servizio clienti rimanendo in prossimità del prodotto in modo da consentire ai nostri tecnici di diagnosticare subito l'origine del problema.

#### **H-GARANZIA**

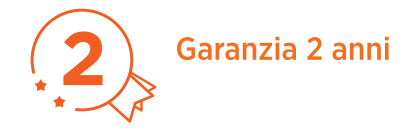

Conservare accuratamente sia il codice a barre che lo scontrino: vi saranno richiesti per far valere la garanzia. È obbligatorio conservare una prova d'acquisto per tutta la durata della garanzia.

# **ÍNDICE**

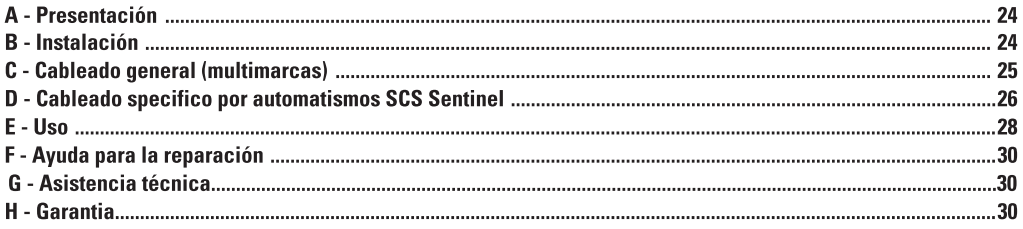

# **A- PRESENTACIÓN**

El panel fotovoltaico permite suministrar la energía necesaria a la autonomía del automatismo. La energia suministrada gracias al panel debe ser superior a la energia necesaria al buen funcionamiento del automatismo. La batería permite almacenar esta energia para restituirla cuando va no hay aporte de energía por el panel fotovoltaico.

La localización del panel debe asegurar una luz solar total : no debe tener sombra en el panel durante todo el día : tiene que estar instalado lejos de todas vegetaciones, muros...Si el panel está en la sombra, su rendimiento disminuye y no permitirá suminisrtar suficiente energia para asegurar la autonomía del automatismo.

## **B- INSTALACIÓN**

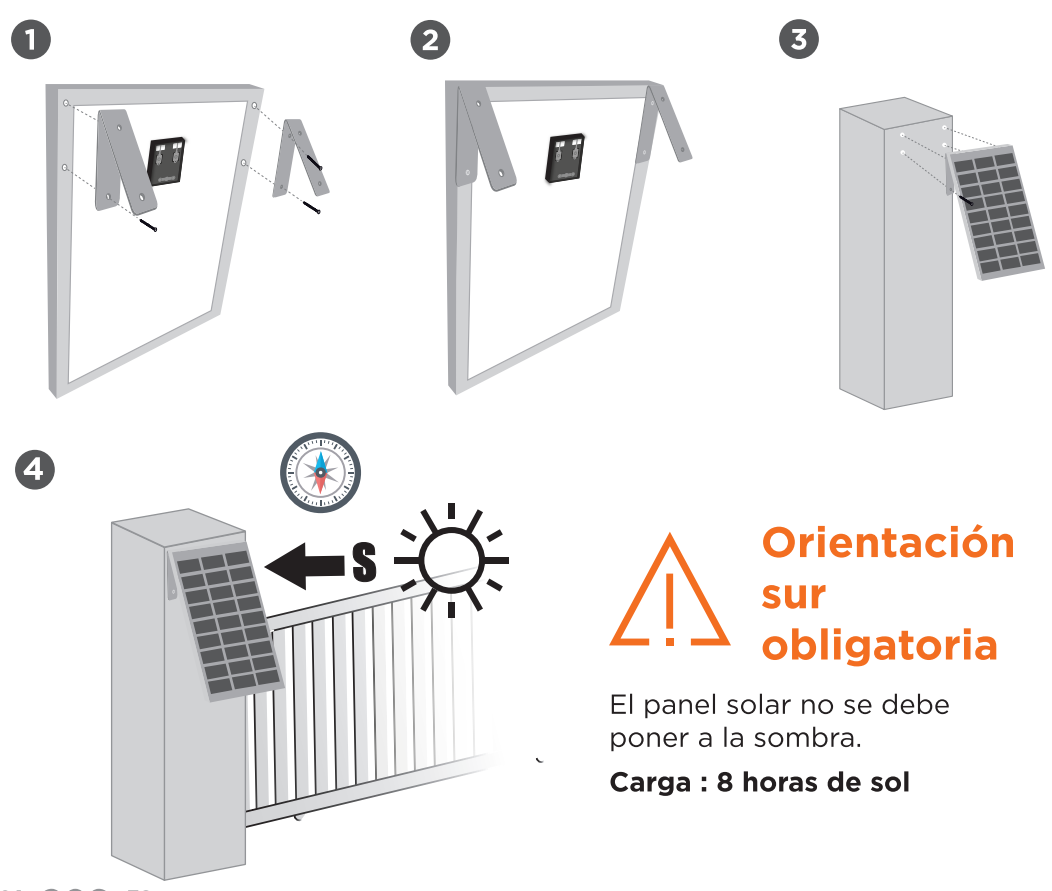

## **C- CABLEADO GENERAL (MULTIMARCAS)**

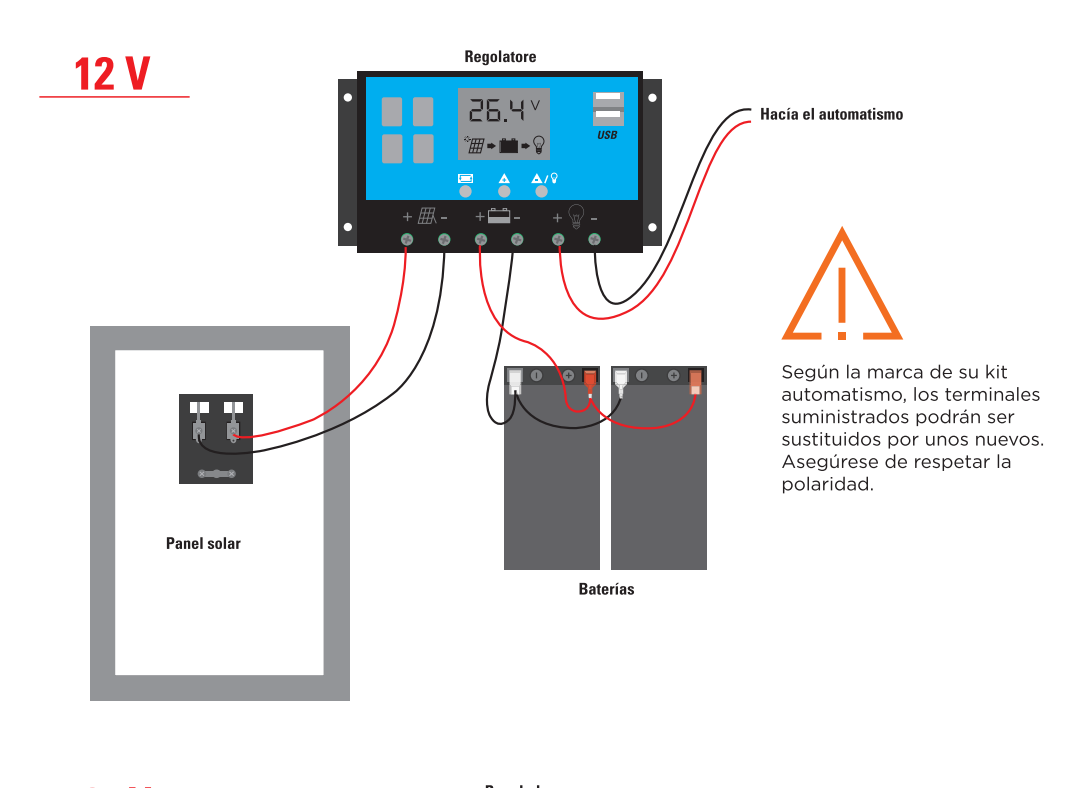

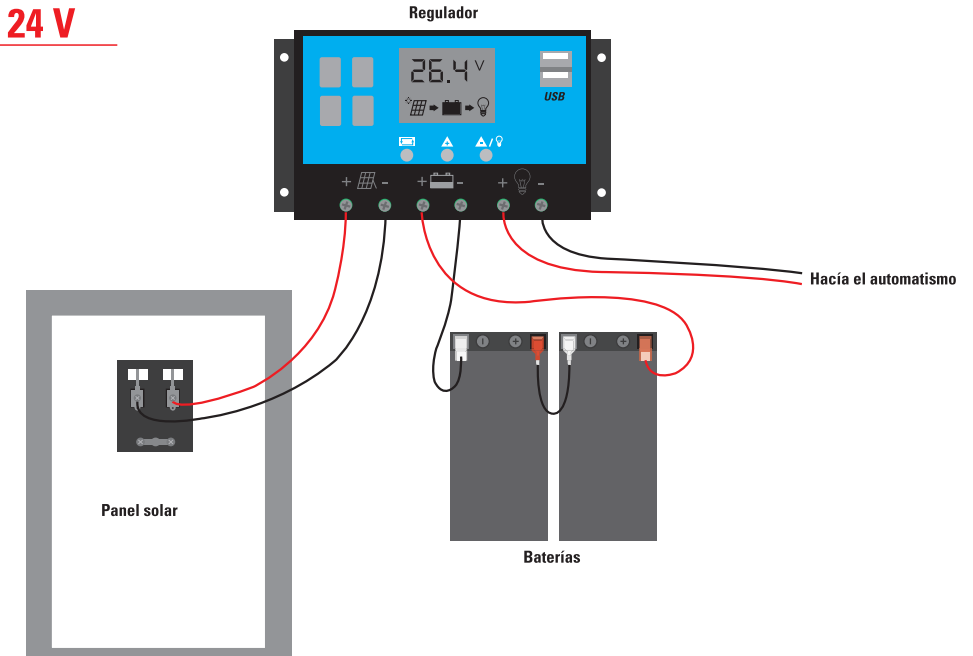

 $ES \sim 25$ 

#### **D- CABLEADO SCS SENTINEL**

#### Modelo 1 y 2 - portal dos batientes platine P100 PCB1 - P100 PCB2

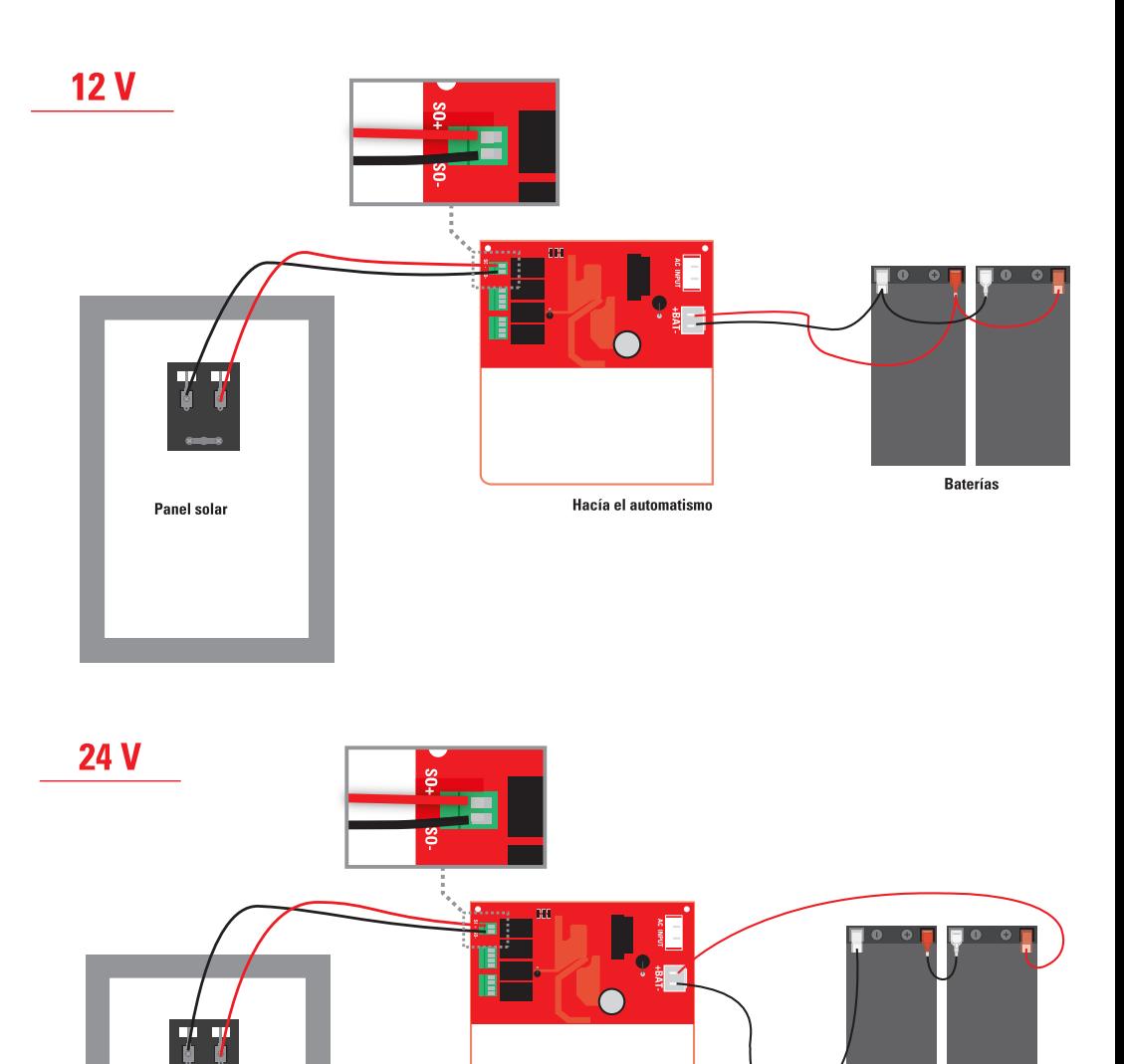

Hacía el automatismo

**Baterias** 

 $26 \, \text{CC}$  $\text{CS}$ 

Panel solar

#### Modelo 3 - puerta corredera platine P501 BH

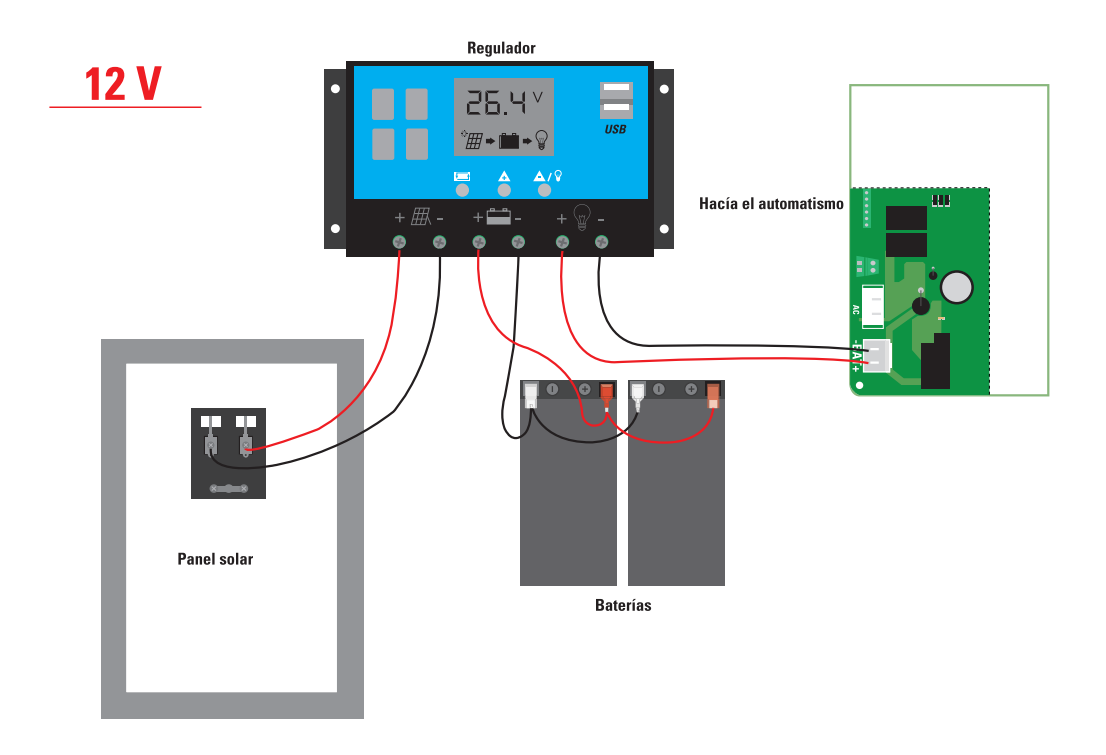

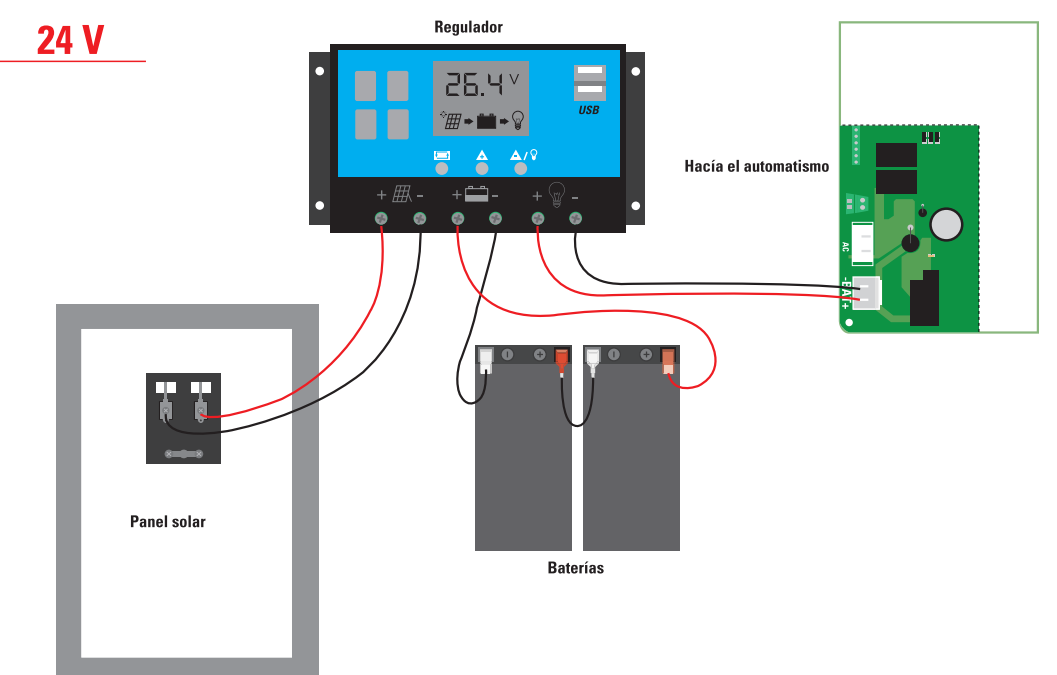

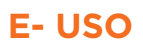

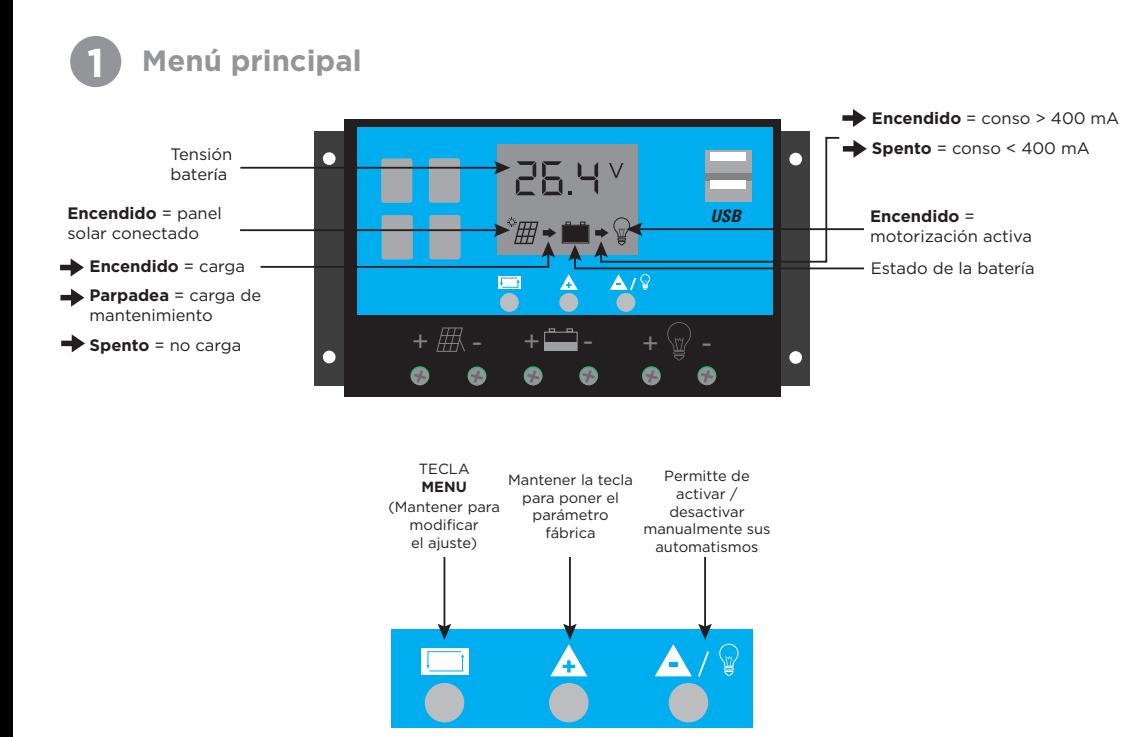

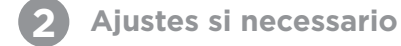

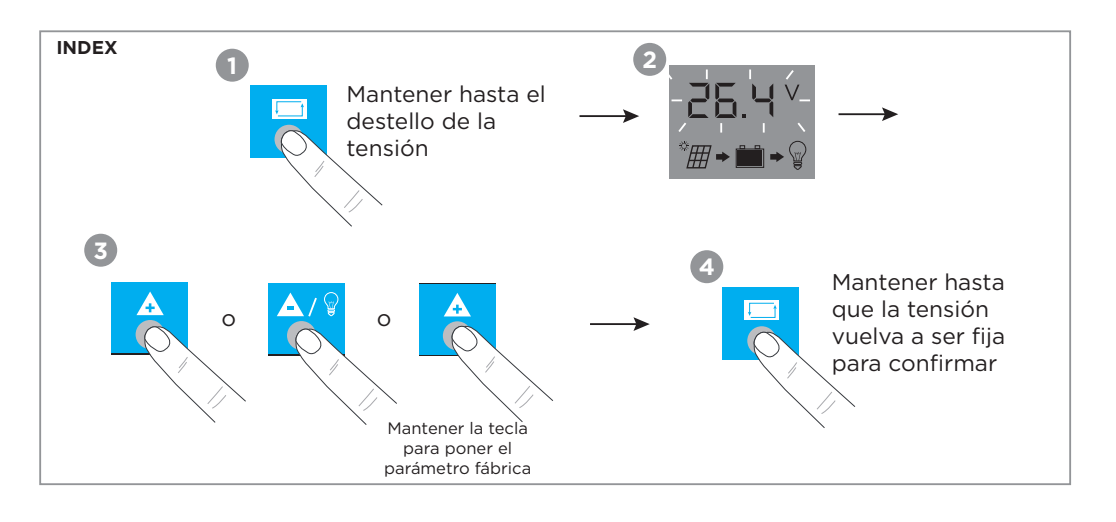

 $28 \, \text{C} \text{C}$  ES

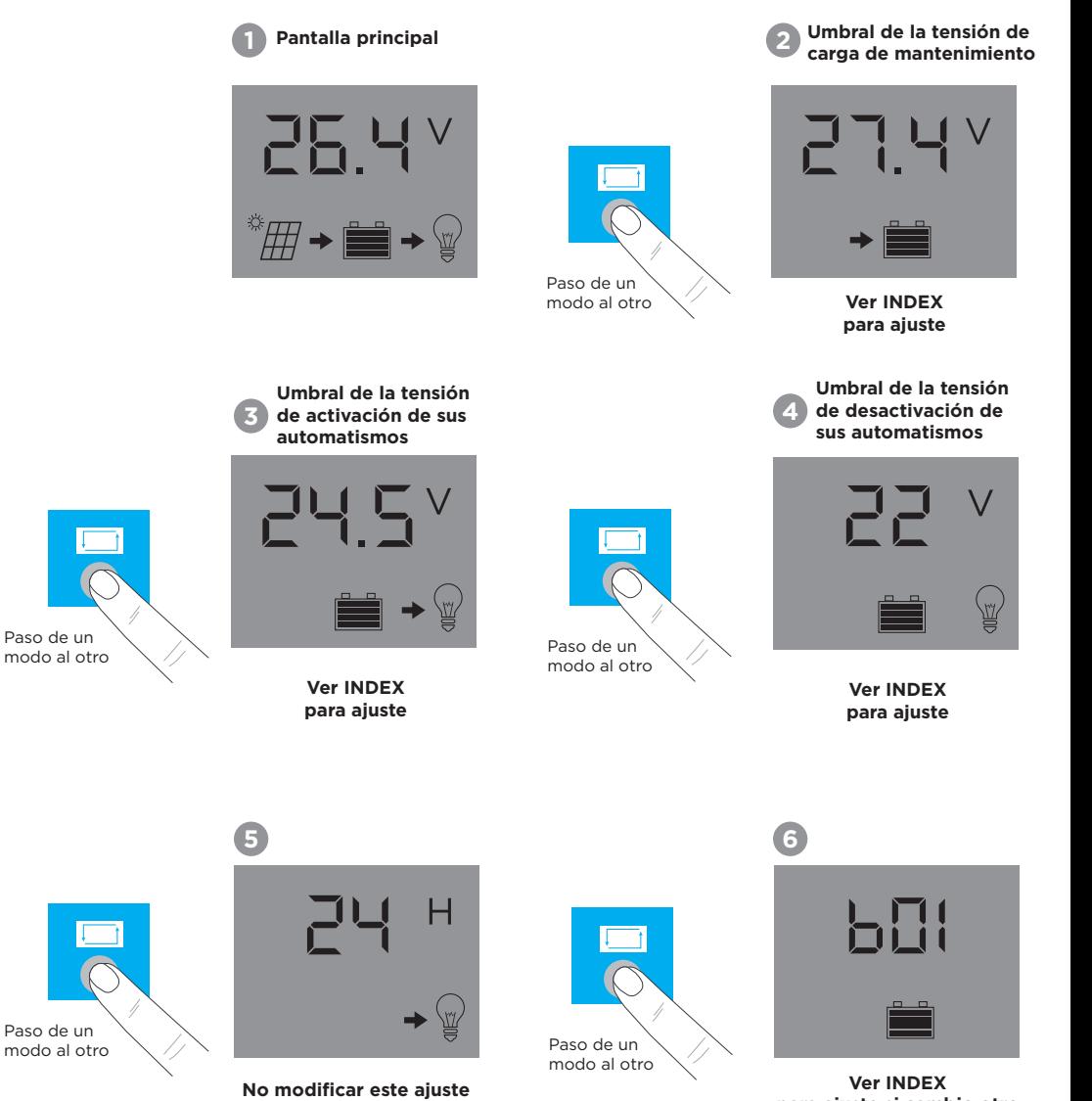

**para ajuste si cambio otro modelo de baterías**

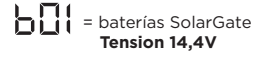

= baterías a las heladas  **Tension 14,2V**

 $b\Box$  = baterías húmedas  **Tension 14,6V**

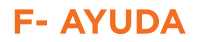

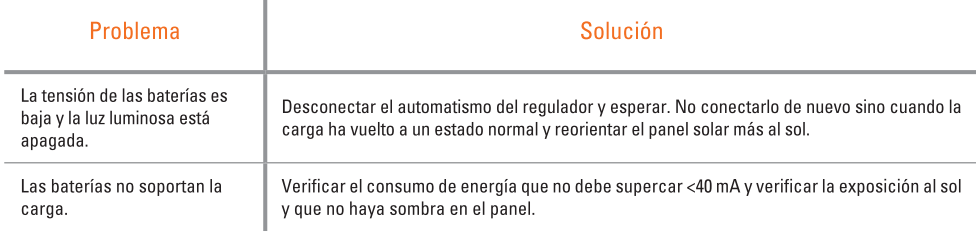

## **G- ASISTENCIA TÉCNICA**

 $\mathbb{I}$ 

Se puede contactar los técnicos del servicio posventa a la siguiente dirección de email :

#### asistencia.tecnica@scs-sentinel.com

## **H- GARANTÍA**

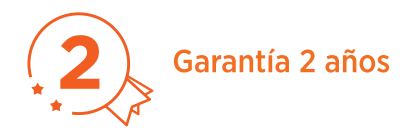

Es importante registrar sur garantía durante el mes posterior a su compra en : www.scs-laboutique.com/accountProduct/declaration.

El recibo o la factura dan prueba de la fecha de compra.